## **Formation à LATEX** *IAS, 4 Mai 2004*

Alexandre Beelen et Éric Buchlin

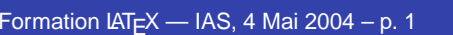

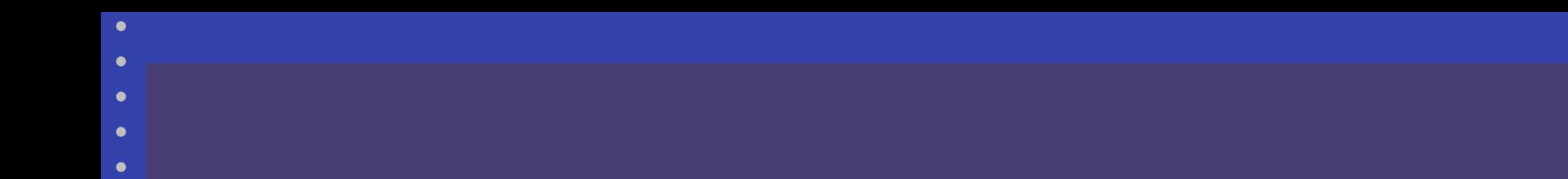

# **Introduction à LATEX**

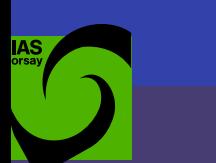

# **Pourquoi utiliser LATEX**

- Word: traitement de texte WYSIWYG
- $\cdot$  ET<sub>F</sub>X : langage de composition de documents

"What You See Is What You Mean" Grande qualité typographique **• Capacité à gérer de gros documents** Nombreux formats de sortie Prix 0  $\in$ 

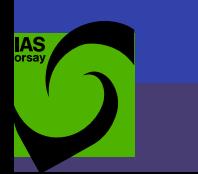

# **Comparaison MSWord-LATEX**

#### **Un peu de texte**

Les quelques formules du paragraphe ci-dessous sont destinées à permettre de comparer un document produit par MS Word à un document produit par LaTeX.

#### **Quelques formules**

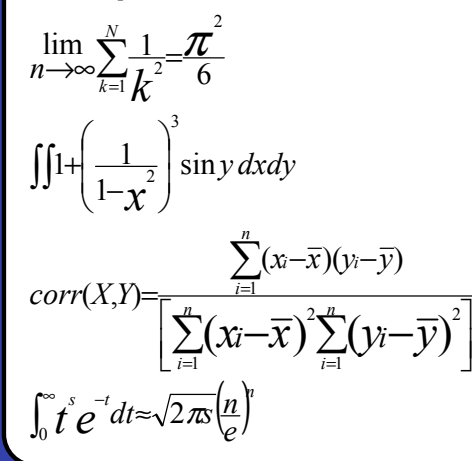

#### 1Un peu de texte

Les quelques formules ci-dessous sont destinées à permettre de comparer un document produit par MS Word à un document produit par L<sup>AT</sup>EX.

#### 2Quelques formules

$$
\lim_{n \to \infty} \sum_{k=1}^{n} \frac{1}{k^2} = \frac{\pi^2}{6}
$$

$$
\iint 1 + \left(\frac{1}{1 - x^2}\right)^3 \sin y \, dx \, dy
$$

$$
\text{corr}(X, Y) = \frac{\sum_{i=1}^{n} (x_i - \bar{x})(y_i - \bar{y})}{\left[\sum_{i=1}^{n} (x_i - \bar{x})^2 \sum_{i=1}^{n} (y_i - \bar{y})^2\right]}
$$

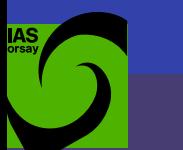

# **Un peu d'histoire**

#### $T$ F $X$  :

- T<sub>F</sub>X se prononce "tech"
- Programme écrit en 1977 par Donald E. Knuth
- Version actuelle 3.14159 date de 1982
- Principe de base : empilement de boîtes, de l'échelle du signe à celle de la page, calculs très précis d'optimisation de l'esthétique.

#### $MT$  $\vdash$  $X$  :

Ensemble de macros écrites pour T<sub>E</sub>X  $\mathsf{version}\ \mathsf{actuelle} : \mathsf{L}\mathsf{T}\mathsf{E}\mathsf{X}\, \mathsf{2}_\mathit{E}$  (LT $\mathsf{E}\mathsf{X}\,$  2.09 plus ancien)

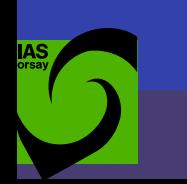

# **Où trouver de l'aide et se former (1)**

- Documentation sur internet :
- **ATEX navigator** <http://tex.loria.fr> • FAQ LATEX (français)

<http://www.grappa.univ-lille3.fr/FAQ-LaTeX/index.php>

Une courte ( ?) introduction

<http://www.loria.fr/services/tex/general/flshort-3.3.dvi>

 $\bullet\,$  Joli manuel LT $\cancel{\mp}X2_\varepsilon$ 

<ftp://ftp.fdn.org/pub/CTAN/info/JMPL.ps.gz>

Aide-mémoire L<sup>A</sup>EX

<http://www.loria.fr/services/tex/general/aide-memoire-latex-seguin1998.pdf>

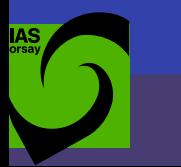

# **Où trouver de l'aide et se former (2)**

#### Livres :

- Rolland,  $\cancel{PT}$  par la pratique
- $\bullet$  Kopla et al., A guide to  $\cancel{E}$ FX
- Goossens et al., The **ET<sub>F</sub>X** companion
- Lamport,  $\cancel{PT} \cancel{F}$  a document preparation system

Son voisin de bureau...

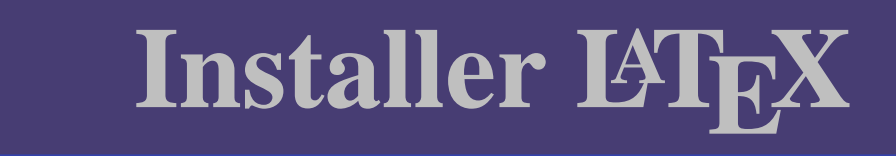

#### Distributions :

Sous unix, en général déjà installé (teTeX...) • Sous Windows: MiKTeX, <http://www.miktex.org>. Il peut aussi être utile d'installer emacs :

<http://www.gnu.org/software/emacs/windows/ntemacs.html>

#### Packages supplémentaires et documentation sur CTAN

<http://www.ctan.org>

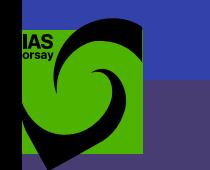

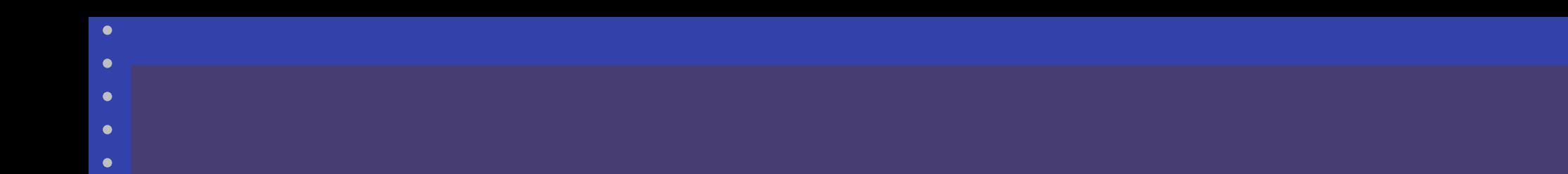

# **Démarrage**

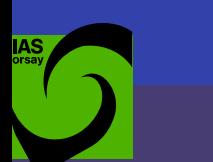

### **Un petit texte pour commencer**

· Un entête

Le corps du texte

\documentclass{article}

\begin{document}

Bonjour le monde!

Comment allez vous ? \end{document}

> latex mon\_article.tex

> dvips mon\_article.dvi -o mon\_article.ps

> lpr mon\_article.ps

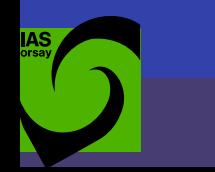

### **Un petit texte pour commencer**

1

Bonjour le monde ! Comment allez vous ?

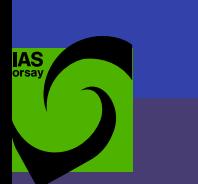

 $\bullet$ ٠ ٠

# **Et pourquoi pas un livre ?**

**Journaliste** 

Des définitions

Le corps du texte

\documentclass{book} \title{Ma vie} \author{Moi} \date{\today} \begin{document} \maketitle Alors moi je... \end{document}

> latex ma\_vie.tex > dvips ma\_vie.dvi -o ma\_vie.ps >lpr ma\_vie.ps

# **Et pourquoi pas un livre ?**

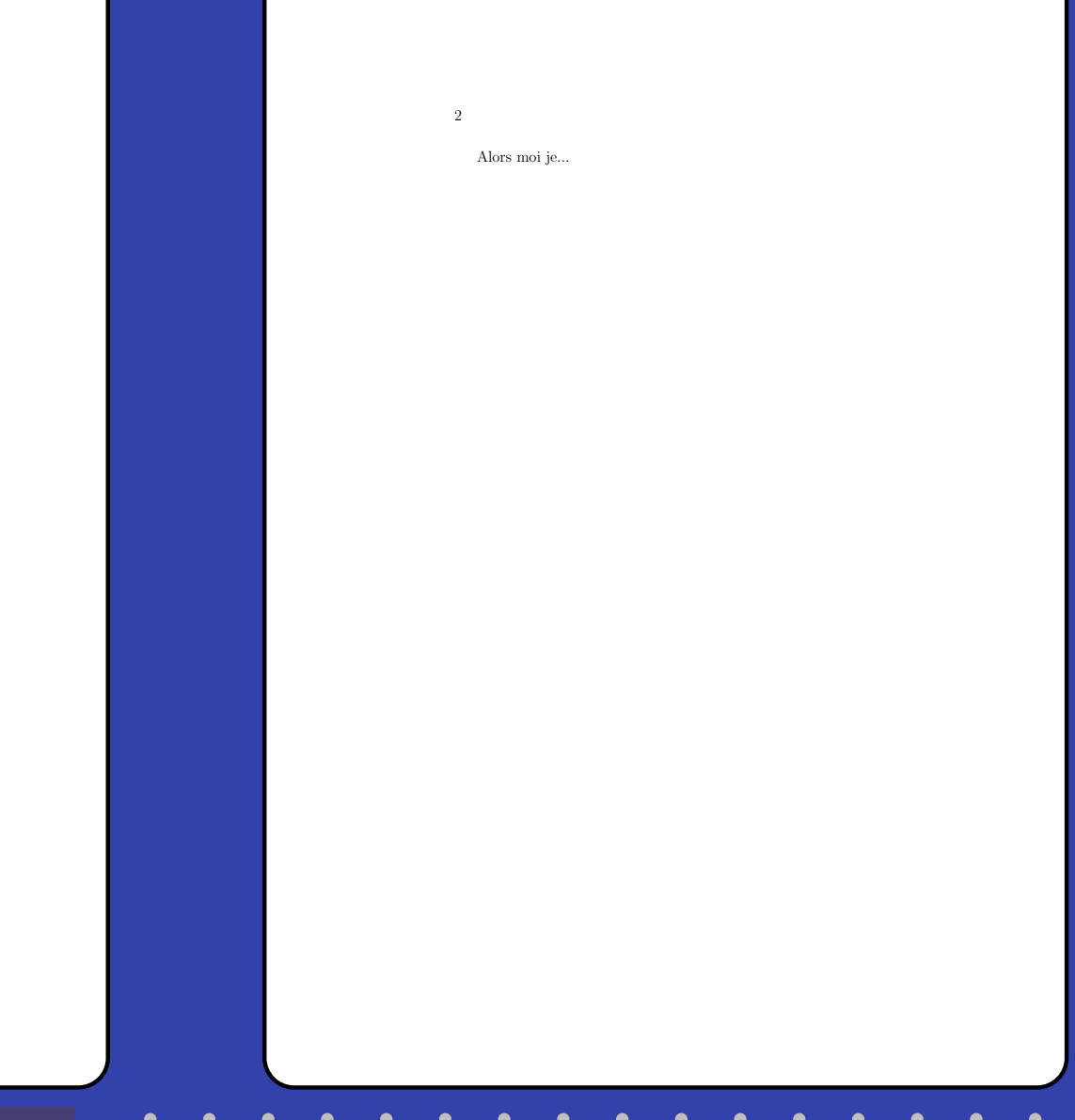

Ma vie

 $\bullet$ ٠  $\bullet$ × ×

**IAS** 

Moi

April 21, 2004

### **Du source au document**

 $\bullet$ 

٠ ٠ с

**IAS** 

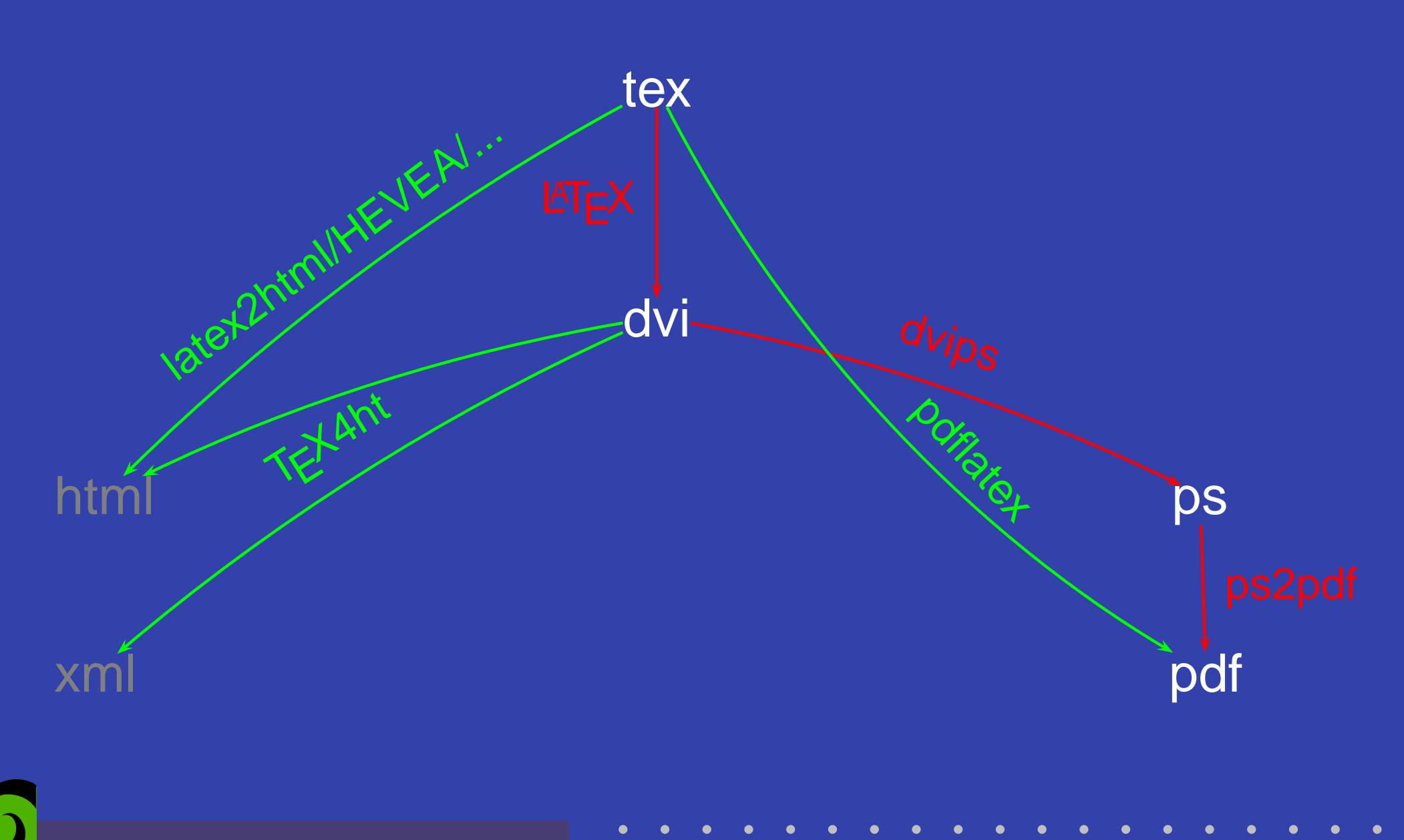

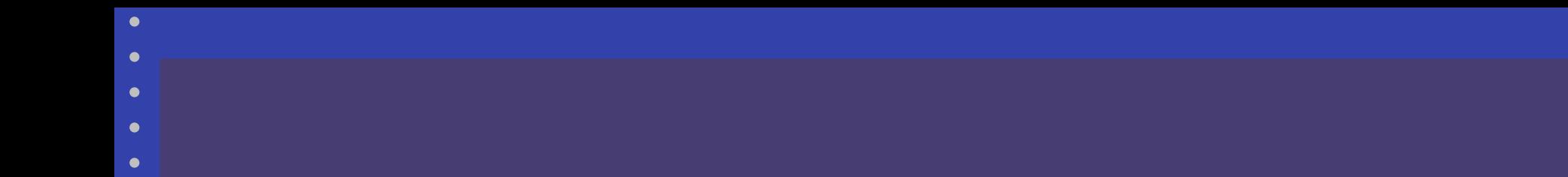

# **Commandes de LATEX**

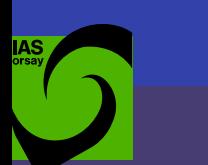

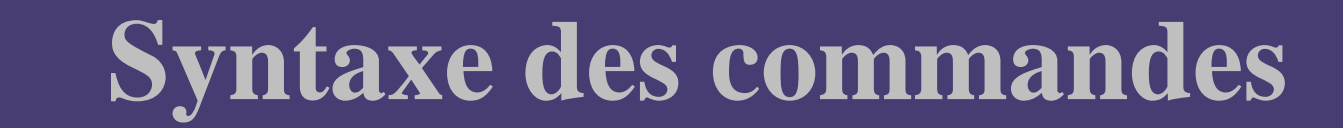

## \nom[options]{paramètres}

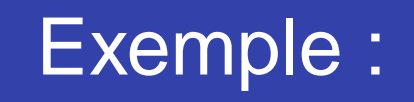

Exemple : *(section[Titre pour la table]{Titre pour le texte}* 

Formation LATEX — IAS, <sup>4</sup> Mai 2004 – p. 16

# **Organisation d'un fichier LATEX**

définition du type de document définitions des packages début du document le corps du document  $\qquad \qquad :\quad {\sf mon}\hbox{ \rm \bftext{text}}$ fin du document

- $: \ \dot{\mathcal{C}}$  document class [] $\{\}$
- :  $\text{vsepackage}$ [] $\}$
- \begin{document}
- 
- $: \ \ \end{math}$  document }

### **Les classes : documentclass**

\documentclass[option1,option2,...]{class}

- Une classe définit le style général d'un document :
- article
- report : rapport (avec des chapitres)
- book : livre
- letter, a0poster, prosper,. . . pour des usages spécifiques (qui seront abordés plus tard)

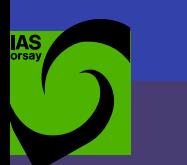

# **Options de documentclass**

\documentclass[option1,option2,...]{class}

On peut choisir des options spécifiques à chaque classe :

- 11pt, 12pt : taille de caractère normale (défaut : 10pt) draft : mode brouillon (les figures sont vides, les
- erreurs de justification sont indiquées...)
- twoside, openright : recto verso, les chapitres commencent sur une page de droite

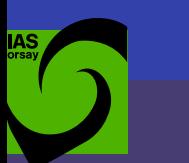

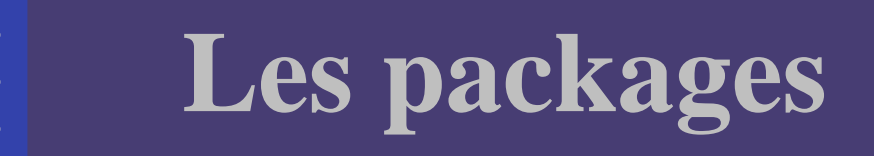

\usepackage[option1,option2,...]{package}

- Un package apporte des fonctionnalités au document :
- Ajouter ou modifier des commandes, des symboles, des polices
- Modifier l'aspect du document
- Gestion des langues, autres fonctionnalités...

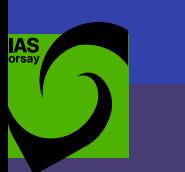

\usepackage[option1,option2,...]{package}

- fontenc avec l'option T1 : police de caractères
- **· inputenc avec l'option latin1 : é au lieu de \'e** babel avec francais ou english : titre, césure, ... geometry : taille de la page (a4paper), marges  $(maxgin=2cm)$ , ...
- graphicx : insertion de figures
- aeguill : bonnes polices pour produire du PDF
- **hyperref : liens dans le document et vers internet**

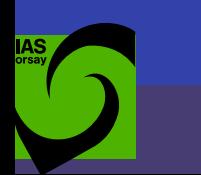

# **Organisation du document**

Dépend de la classe que l'on utilise, par exemple, pour écrire un livre (classe book)

> les parties  $\qquad \qquad :\quad \texttt{\textbackslash part} \setminus \}$ les chapitres : \chapter { }

#### En général,

- niveauniveauniveau 3
- : \section { }'
- $: \ \ \text{subsection} \{\}$
- : \subsubsection{}
- paragraphe : \paragraph{}

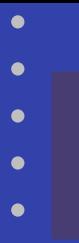

#### **Exemple**

\section{Un titre}

\subsection{et un autre}

\subsubsection{encore plus petit}

Du texte?

\paragraph{et un titre} pour le reste.

\section{Encore un titre}

\section\*{Cette fois non numéroté}

\subsection{Et son petit titre}

#### 11 Un titre

1.1 et un autre

1.1.1encore plus petit

Du texte ?

et un titre pour le reste.

22 Encore un titre

Cette fois non numéroté

2.1Et son petit titre

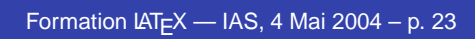

# **Styles et tailles de caractères**

- en *italique*
- en gras
- en PETITES
- 
- machine à écrire
- mettre *l'accent*
- :  $\text{textit}\{\text{italique}\}$
- **gras** : \textbf{gras}
- : \textsc{Petites Capitales
- penché : \textsl{penché}
	- : \texttt{écrire}
	- l'accent : \emph{l'accent}

Les tailles de texte sont définies par défaut de  $_{\sf{touch} \ (\text{tiny})}$ àà  $\acute{\text{e}}$ norme  $(\lambda)$ uge), en passant par : \scriptsize, \footnotesize, \small, \normalsize, \large, \Large, \LARGE, \huge.

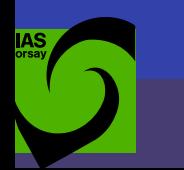

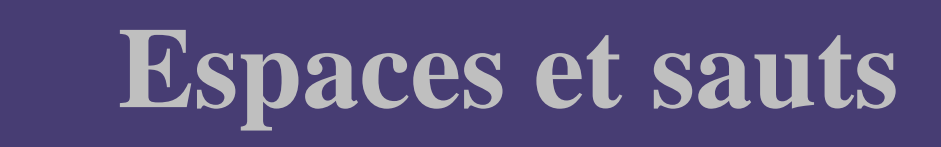

Les espaces entre les mots peuvent être un ou plusieurs caractères espaces ou même *un* saut de ligne

\begin{document}

Ceciest sur la même ligne que

```
la ligne suivante
```

```
\end{document}
```
Ceci est sur la même ligne que la ligne suivante

Deux paragraphes sont séparés d'au moins 2 sauts de ligne ou d'une commande \par

**Les sauts de pages avec** \newpage **ou** \clearpage

Les espaces insécable avec  $\sim$ 

\begin{document}

Je ne veux pas que même en bout de ligne là~et~là soit séparés \end{document}

Je ne veux pas que même en bout de ligne là et là soit séparés

### **Autres commandes usuelles**

- Les caractères  $\varsigma$  &  $\,\textcolor{red}{{\otimes}\,}$  #  $\_\textcolor{red}{{\big\{}}}$  {  $\,$  }  $\,\sim\,\,$  ^  $\,\setminus$  sont utilisés
- par  $\mathbb{F}$ F $\vdash$ X . Pour les obtenir il faut les préfixer par  $\setminus$
- Insérer un sommaire : \tableofcontents
- Pour ne pas numéroter un titre/figure/équation, ajouter \* à la commande.
- Mais une \section\* (par exemple) <sup>n</sup>'apparaîtra pas dans la table des matières ; pour l'y mettre manuellement :

\addcontentsline{toc}{section}{Titre de la section}

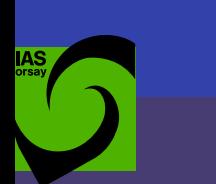

### **Environnements : listes, tableaux et graphiques**

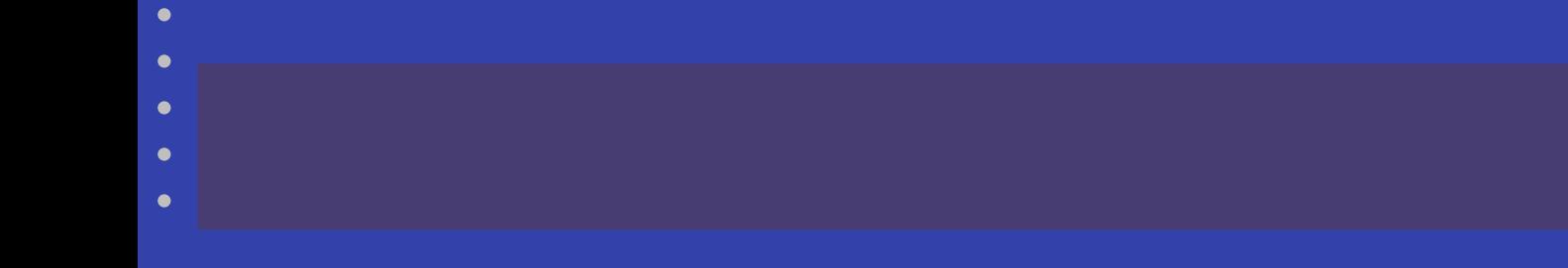

### **Environnements**

\begin{nomenv}{parametres}[options]

 $\langle$ end $\{$ nomen $v\}$ 

...

• Tableaux

- Listes, énumérations : itemize enumerate
- Alignement : flusright flushleft center
- Figures : graphicx (voir figure)
	- : tabular (voir table)
- **Mini-pages** : minipage
	- Equations : equation eqnarray. . .

## **Listes, énumération**

#### itemize (puces) et enumerate (numérotées)

\begin{itemize} \item Premier élément \item Le deuxième contient une énumeration: \begin{enumerate} \item Un chat \item Un lapin \end{enumerate} \item[o] et un raton laveur \end{itemize}

- $\bullet$  Premier élément
- Le deuxième contient une énumeration:
	- 1. Un chat
	- 2. Un lapin
- o et un raton laveur

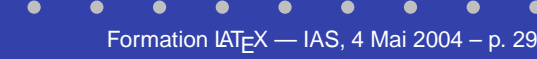

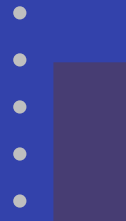

## **Alignement**

#### \begin{flushleft}

Alignement à gauche (équivalent à la commande \verb+\raggedright{le texte}+) \end{flushleft}

#### \begin{flushright}

Alignement à droite (équivalent à la commande \verb+\raggedleft{le texte}+) \end{flushright}

#### \begin{center}

Texte centré sur les lignes occupées par les paragraphes (commande \verb+\centerline{le texte}+) pour une ligne à centrer \end{center}

#### Par défaut, justification à droite et à gauche.

Alignement à gauche (équivalent à la  $\mathrm{commande}\ \textbf{:} \$ 

Alignement à droite (équivalent à la  $\mathrm{commande}\ \textbf{textle}$ 

Texte centré sur les lignes occupées par les paragraphes (commande \centerline{le texte}) pour une ligne à centrer

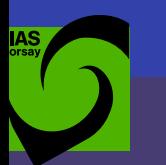

# **Inclure un graphique en EPS**

 ${\sf En}$  utilisant le package  $\operatorname{\textsf{graphic}}{\rm x}$  ( ne plus utiliser  ${\rm psfig}$  ) et sa commande \includegraphics

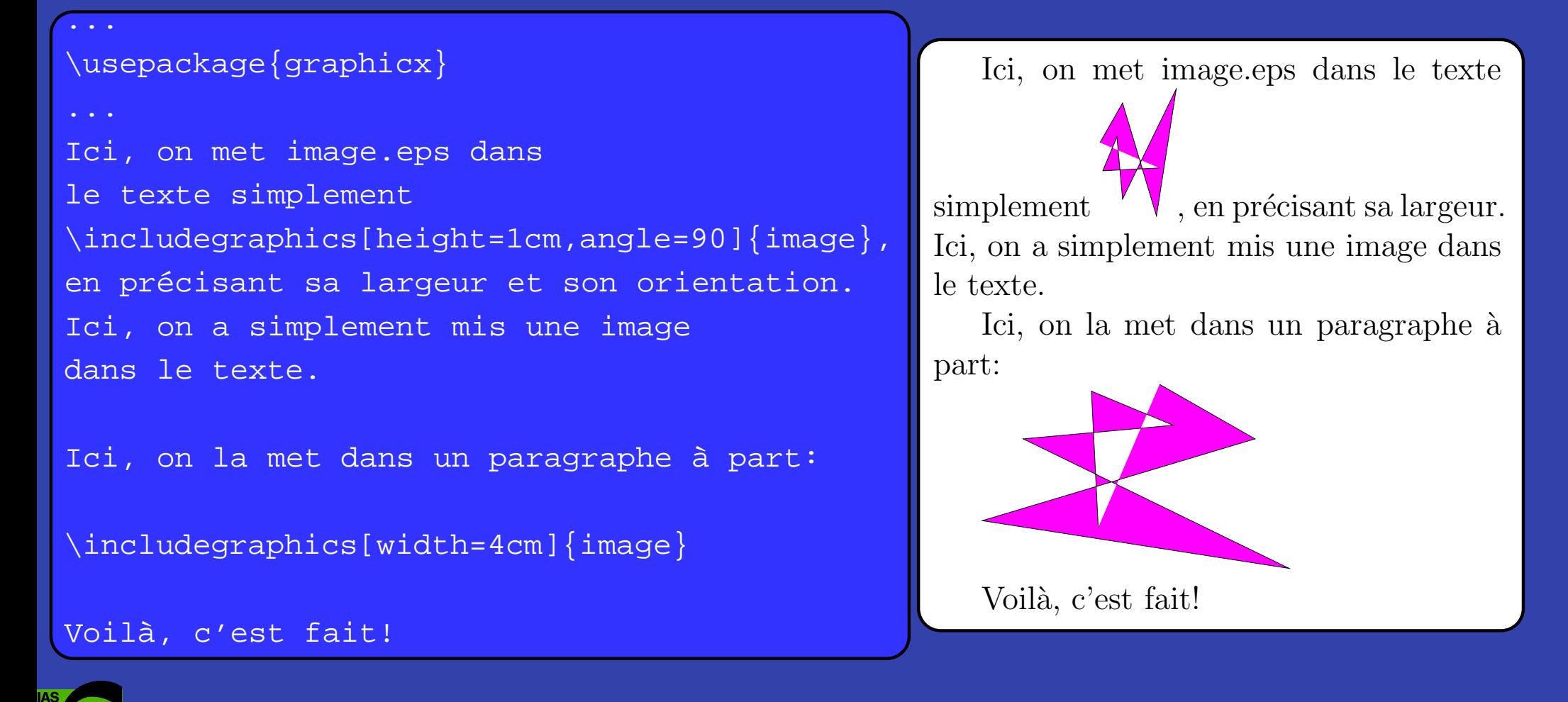

```
Formats de fichiers graphiques
EPS pour LATEX, PDF ou JPEG pour PDFLATEX.
à partir d'un fichier PS :
                     ps2epsi
à partir d'une image JPEG ou TIFF :
          jpeg2ps, tiff2ps, convert...
en faisant un dessin vectoriel :
           xfig, dia, Adobe Illustrator...
à partir d'IDL :
```

```
set plot, 'PS'
device, file='file.eps', /encapsulated, /color
plot, ...
device, /close
```
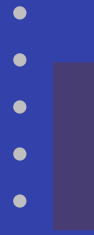

#### **Tableaux**

#### Environnement tabular

```
\begin{tabular}{||lr|p{3.5cm}||}
\hline
  Const. & Num. & Nom usuel \setminus\setminus\hline
  Ori & 42 & Nébuleuse d'Orion \\
 And & 31 & Galaxie d'Andromède \\
\hline
\mathcal{U}(a){Je rajoute cette ligne} \\
\hline
\end{tabular}
```
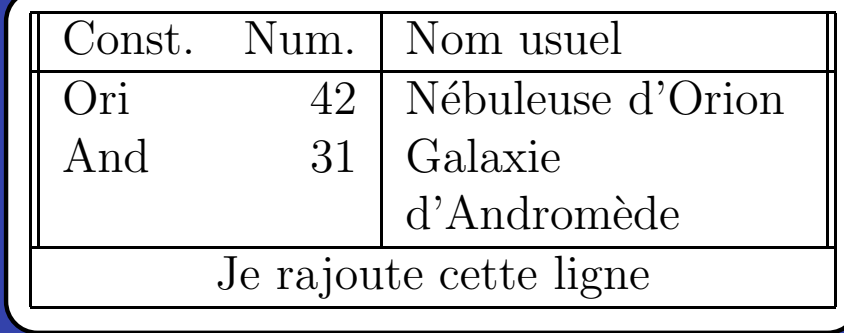

Extensions sur plusieurs pages : voir le package supertabular ou longtable et tabularx

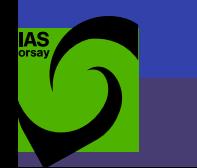

### **Environnements flottants**

```
\begin{environnement}[position]
  ...\end{environnement}
                                               hhere t
                                                                 top
                                               b bottom p page
                                               \blacklozenge force
\begin{table}[htbp]
 \begin{tabular}{||lcr|l||}
...\end{tabular}
 \caption{Les objets de Messier les
           plus connus}
\end{table}
\begin{figure}[!h]
 \caption{La légende peut être au-dessus...}
  \includegraphics{image}
\end{figure}
                                                         Const. Num.
                                                                      Nom usuel
                                                         Ori 42Nébuleuse d'Orion
                                                         And31 Galaxie d'Andromède
                                                                Je rajoute cette ligne
                                                        Table 1: Les objets de Messier les plus
                                                        connusFigure 1: La légende peut être au-
                                                        dessus...
```
## **Listes de figures et de tableaux**

\listoffigures \listoftables

Pour chaque figure ou tableau, on peut spécifier un titre, qui apparaîtra dans cette liste, mais qui sera différent de la légende :

\caption[Une version courte pour la liste]{ Voici la version longue de la légende, dans laquelle on peut décrire en détail la figure ou le contenu du tableau.}

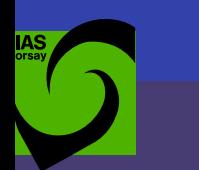

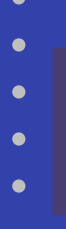

# **Minipage**

\begin{minipage}[position]{largeur}

...

\end{minipage}

```
... déconnectée du reste du texte.
```
\framebox{\begin{minipage}{5cm} Elles peuvent servir à assembler des parties.de figure, ou ... page\footnote{Comme ici.}. \end{minipage} }

Une minipage contient une page de texte, d'une largeur donnée, déconnectée du reste du texte.

> Elles peuvent servir à assembler des parties de figure, ou comme base a` un encadré, et elles peuvent contenir des notes de bas de  $page<sup>a</sup>$ .

 $^a$ Comme ici.

Alignement sur la ligne courante : [c], [t] ou [b].

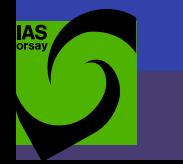
## **Environnements et mode mathématiques**

## **Passer en mode mathématique**

Au milieu d'une paragraphe, on insère une équation avec \$...\$ ou l'environnement math.

• Hors-texte, sur une ligne à part avec  $$s, . . . $s$  ou l'environnement displaystyle ou equation (numérotation).

L'équation  $\beta a + b$  c = 0\$, ou \$c b <sup>=</sup> -a\$, <sup>s</sup>'écrit aussi: \begin{displaymath} b c <sup>+</sup> a <sup>=</sup> 0 \end{displaymath}

L'équation  $a + bc = 0$ , ou  $cb = -a$ , s'écrit aussi:

 $bc + a = 0$ 

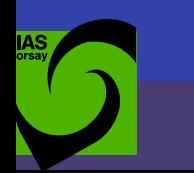

## **Commandes**

 $\bullet$ г ٠ с с

**IAS** 

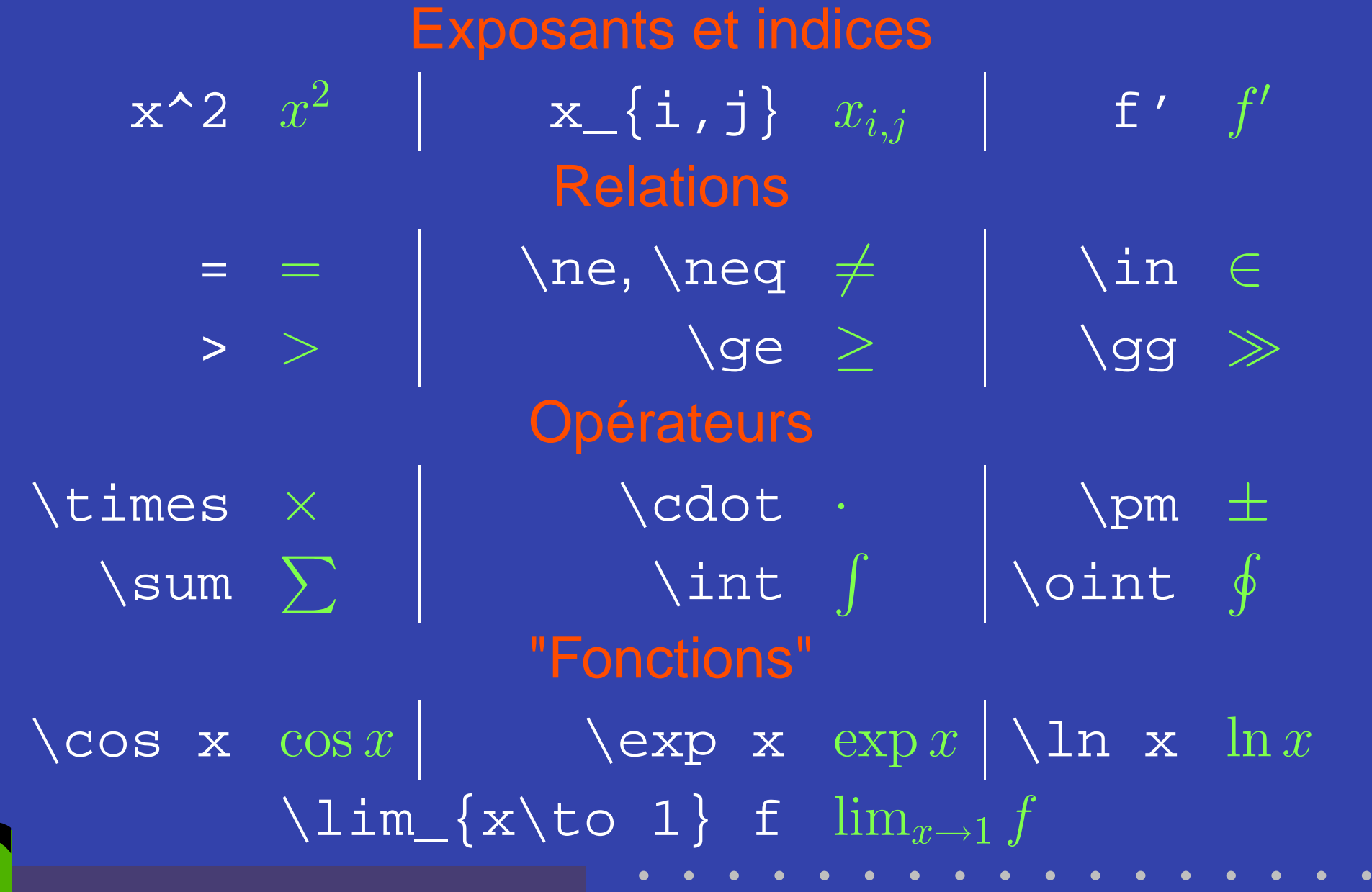

Formation LATEX — IAS, <sup>4</sup> Mai 2004 – p. 39

## **Commandes**

Lettres grecques  $\qquad \qquad \setminus$ gamma γ  $\qquad \qquad \vert \qquad \setminus$ Gamma Γ **Espacements** a b  $ab$  $a \backslash b$  *db* a\, b a b a b a c a c a c a b a b a b a\quad b a b a a\qquad b a b Parenthèses de taille automatique  $\left(\frac{1}{1-x}\right)$   $\left(\frac{1}{1-x}\right)$  ${\sf De}$  même pour [  $\;$  ],  $\setminus |\; \setminus |$  ,  $\setminus$  lfloor  $\; \setminus$ rfloor... Points de supension  $\texttt{x\_1+}\texttt{cdots+x\_n} \quad x_1 + \cdots + x_n \mid \texttt{x\_1},\texttt{ldots,x\_n} \quad x_1, \ldots, x_n$ Formation LAT<sub>E</sub>X — IAS, 4 Mai 2004 – p. 40

## **Intégrales et sommes**

 $\newcommand{\\ud}{\mathbf{d}}$ 

```
$\int_0^\infty e^{-t}t^s\,\ud t
\approx \sqrt{2\pi s}
\left(\frac{s}{e}\right)^s$$
```

```
$\sum_{i=1}^\infty 1/i^2
= \frac{\pi^2}{6} $$
```
Avec \verb+\usepackage{amsmath}+ uniquement:

```
\frac{1}{2} f(x,y) \, dx \, dx \, dx
```
\$\$\idotsint\_D f(x)\,\ud x\_1\cdots\ud x\_n\$\$

$$
\int_0^\infty e^{-t} t^s \, \mathrm{d}t \approx \sqrt{2\pi s} \left(\frac{s}{e}\right)^s
$$

$$
\sum_{i=1}^{\infty} 1/i^2 = \frac{\pi^2}{6}
$$

 $\operatorname{Avec}$  \usepackage $\{\texttt{amsmath}\}$  <code>unique-</code> ment:

$$
\iint_D f(x, y) \, dx \, dy
$$

$$
\int \cdots \int_D f(x) \, dx_1 \cdots dx_n
$$

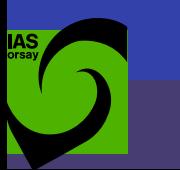

# **Matrices, alternatives**

```
\$$ \mathbf{X_n}= \left(\begin{array}{ccc}
x_{11} & \ldots & x_{1n} \\
\vdots & \ddots & \vdots \\
x_{n1} \& \hbox{hdots} \& x_{nn}\end{array} \right) $$
$ \$ \{ \} \{ \{ \} \{ \} \{ \} \{ \} \{ \} \{ \} \{ \} \{ \} \{ \} \{ \} \{ \} \{ \} \{ \} \{ \} \{ \} \{ \} \{ \} \{ \} \{ \} \{ \a & \textrm{si $d>c$} \\
b & \textrm{sinon}
\end{array} \right. $$
```

$$
\mathbf{X}_{n} = \begin{pmatrix} x_{11} & \dots & x_{1n} \\ \vdots & \ddots & \vdots \\ x_{n1} & \dots & x_{nn} \end{pmatrix}
$$

$$
y = \begin{cases} a & \text{si } d > c \\ b & \text{sinon} \end{cases}
$$

Formation LAT<sub>E</sub>X — IAS, 4 Mai 2004 – p. 42

## **Environnements mathématiques**

```
Équation numérotée:
\begin{equation}
\forall x \in \mathbb{R} \quad x^2 \geq 0\end{equation}
```

```
Plusieurs équations alignées:
\begin{eqnarray}
f(x) & = & \cos x \\
f'(x) & = & -\sin x\end{eqnarray}
```

```
Une équation coupée (trop longue):
\begin{cases} \begin{cases} \text{equiv} \\ \text{right} \end{cases} \end{cases}\nonumber
\sin x \& = \& x - x^3/3! + x^5/5! - \setminus\& \& -x^2/7! + \cdots
\end{eqnarray}
```
 $\acute{\mathrm{E}}$ quation Equation numérotée:  $\forall x \in \mathbf{R} \quad x^2 \ge 0$  (1) Plusieurs équations alignées:  $f(x) = \cos x$  (2)  $f'(x) = -\sin x$  (3) Une équation coupée (trop longue):  $\sin x = x - x^3/3! + x^5/5!$  –  $-x^7/7! + \cdots$  (4)

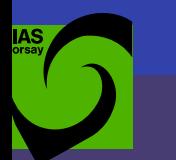

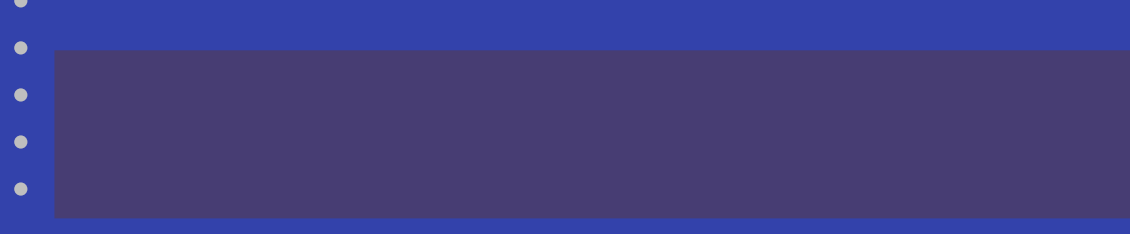

### **Bibliographie a vec ou sans bibTEX**

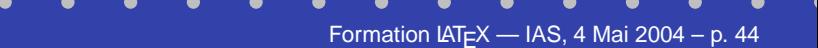

# **Bibliographie simple**

Citer un article, un livre, une thèse, Gérer une bibliographie, Un système de citation simple.

> \begin{thebibliography}{2} \bibitem[machin]{id1} machin chose... \bibitem{id2}

\end{thebibliography}

...

Citation grâce à la commande  $\setminus$ cite $\set{\text{id1}}$ 

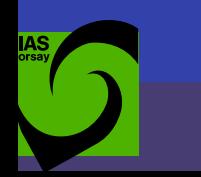

# **Bibliographie simple : exemple**

The idea of self-organized criticality \cite{bak87} was first applied to the Sun by \cite{luh91}.

### \begin{thebibliography}{2}

```
\bibitem[BTW]{bak87}
P.~\{Bak\} et al.,
\emph{Self-organized criticality:
An explanation of $1/f$ noise},
\textbf{59} (1987), 381--384.
```
\bibitem{frisch} ... \end{thebibliography}

The idea of self-organized criticality [BTW] was first applied to the Sun by [1].

## References

[BTW] P. Bak et al. , Self-organized criticality: An explanation of  $1/f$  noise, 59 (1987), 381–384.

[1] U. Frisch, ....

# **Bibliographie** avec bibT<sub>E</sub>X

- Principe : un fichier de base de données bibliographiques sert à construire automatiquement la liste de références dans un style donné
- Avantages :
	- une base de données peut servir à plusieurs documents
	- moins d'erreurs de frappe et de copier-coller
	- les entrées de la base de données peuvent être fournies par ADS : rien à écrire soi-même. style prédéfini par les éditeurs ou facile à changer

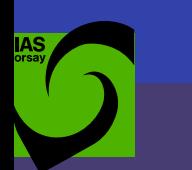

# $$

Un fichier .bib : ensemble d'entrées au format suivant :

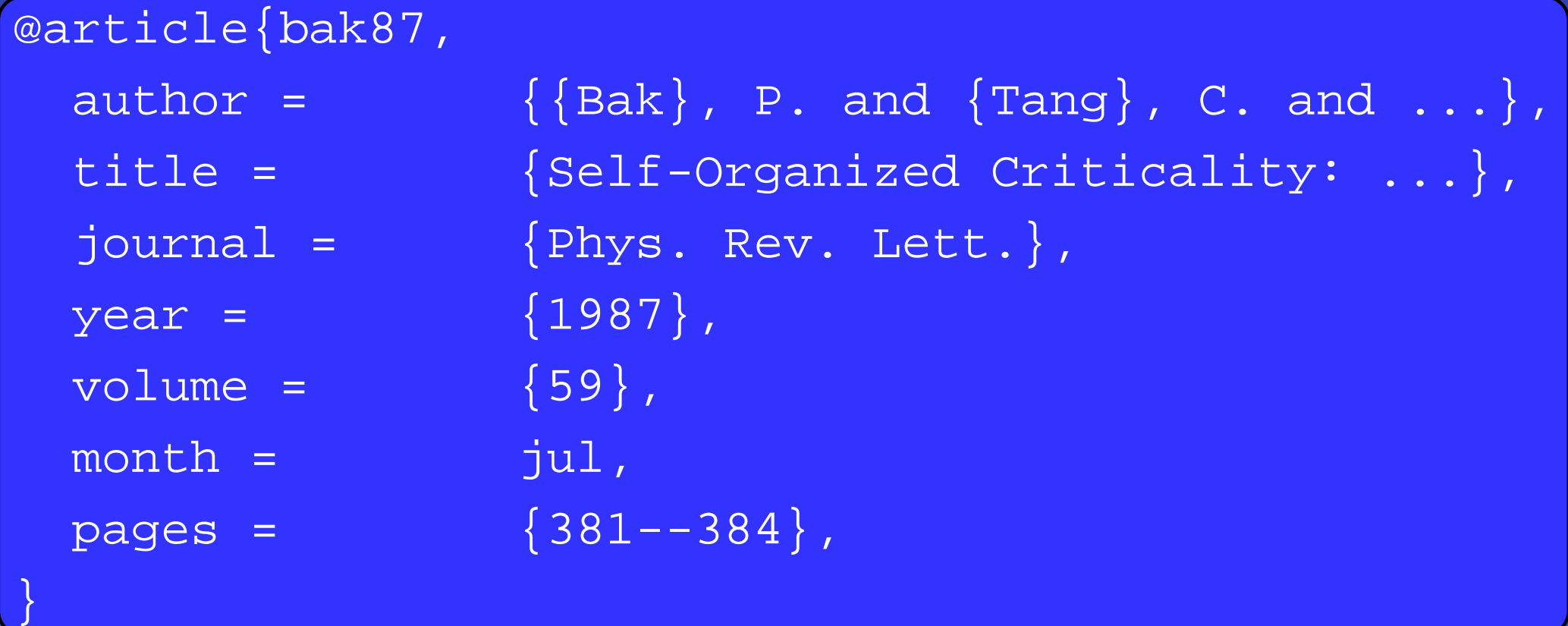

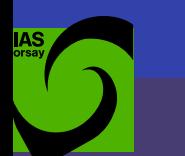

## **Champ de la base de données**

- Il existe plusieurs types d'entrées
- article, book, inbook inproceedings, phdthesis, ...
- $\sf Les$  champs  $\small{\texttt{author}}$  et  $\small{\texttt{title}}$  sont obligatoires,  $\small{\texttt{ainsi}}$ que certains autres champs en fonction des types d'entrées.
	- journal et year pour article
	- publisher et year pour book

...

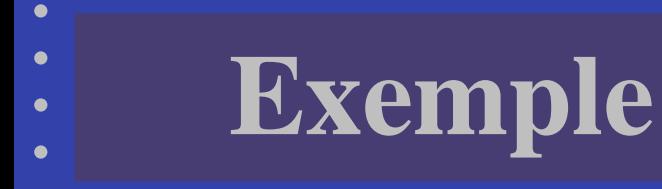

## Données dans soc.bib, paper.tex

... criticality \cite{bak87} was  $\ldots$  Sun by  $\cite{luh91}$ . \nocite{frisch}

\bibliographystyle{amsplain} \bibliography{soc}

The idea of self-organized criticality [1] was first applied to the Sun by [3].

### References

- [1] P. Bak, C. Tang, and K. Wiesenfeld, Self-organized criticality: An explana $tion \ of \ 1/f \ noise, \ Phys. \ Rev. \ Lett.\ \mathbf{59}$ (1987), 381–384.
- [2] U. Frisch, Turbulence, Cambridge University Press, 1995.
- [3] E. T. Lu and R. J. Hamilton, Avalanches and the distribution of so $lar$  flares, ApJ  $\bf{380}$   $(1991)$ , L89–L92.

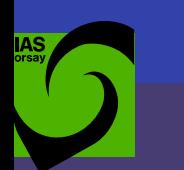

# **Compilation** avec bibT<sub>E</sub>X

· latex paper.tex  $\angle$ ET<sub>F</sub>X voit de quelles références il a besoin, et écrit paper.aux **bibtex** paper ... va chercher ces références dans soc.bib, et écrit paper.bbl · latex paper.tex ... insère paper. bbl dans le document · latex paper.tex part le lien entre les références et leurs citations dans le texte

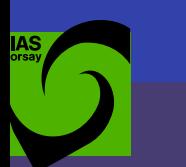

## **Styles de bibiographies**

## \bibliographystyle{le\_style} \bibliography{la\_base\_de\_donnees}

## plain :

This paper [1]...

### References

[1] P. Bak, C. Tang, and K. Wiesenfeld. Self-organized criticality: An explanation of  $1/f$  noise. Phys. Rev. Lett., 59:381–384, July 1987.

## unsrt : plain non trié

## et bien d'autres ...

### amsplain :

This paper [1]...

### References

[1] P. Bak, C. Tang, and K. Wiesenfeld, Self-organized criticality: An explanation of  $1/f$  noise, Phys. Rev. Lett. 59 (1987), 381–384.

### alpha :

The paper [BTW87]...

### References

[BTW87] P. Bak, C. Tang, and K. Wiesenfeld. Self-organized criticality: An explanation of  $1/f$  noise. *Phys. Rev. Lett.*, 59:381–384, July 1987.

# **Natbib**

## changer le style de citation

### \usepackage{natbib}

The paper  $\cite{bak87}$ ... ou alors \citep{luh91} ou encore \citealt{luh91}

\bibliographystyle{natbib} \bibliography{biblio}

The paper Bak et al. (1987)... ou alors (Lu and Hamilton, 1991) ou encore Lu and Hamilton 1991

### References

- Bak, P., Tang, C., and Wiesenfeld, K. (1987). Self-organized criticality: An explanation of  $1/f$  noise. Phys. Rev. Lett., 59, 381–384.
- Lu, E. T. and Hamilton, R. J. (1991). Avalanches and the distribution of solar flares.  $ApJ$ , **380**, L89–L92.

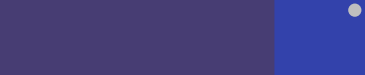

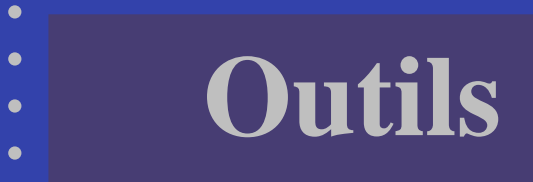

Bibtool permet de classer/nettoyer/indexer vos fichiers de bib

aas\_macros.sty définit des commandes correspondant aux noms des journaux

Chercher automatiquement les notices bibliographiques sur ADS et gérer la base de données par une interface : gabi, Gestionnaire d'Articles et Bibliographie Instantanée, par Marc-Antoine Miville-Deschênes :

<http://www.cita.utoronto.ca/~mamd/gabi.html>

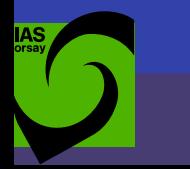

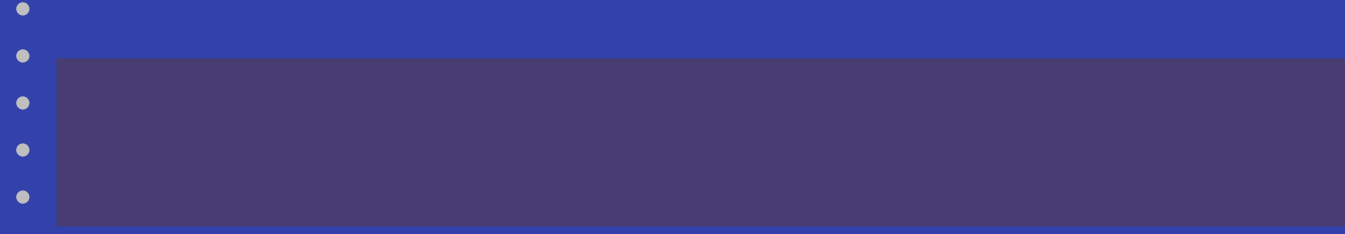

## **Articles scientifiques Thèses**

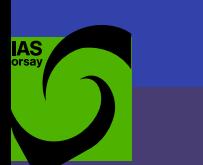

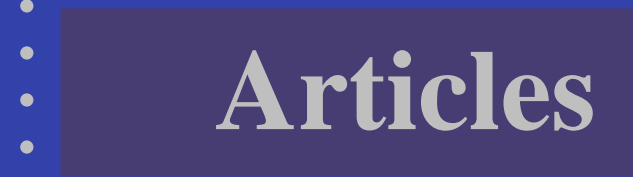

## La classe à utiliser dépend du journal (cf. site web).

 $\mathsf{A}\&\mathsf{A}$  <http://wwwusr.obspm.fr/bertout/page2.html> \documentclass{aa}

ApJ <http://www.journals.uchicago.edu/ApJ/information.html>

\documentclass{apj}

# **Exemple d'article pour A&A**

```
\documentclass{aa}
\usepackage{graphicx,url,natbib}
```

```
\begin{document}
```

```
\titlerunning{Tomatotopi
c Sopranoes}
\title{Tomatotopic organization in the Soprano}
\author{Georges Perec\inst{1}}
\offprints{\url{gperec@revenentes.fr}}
\institute{Faculté de médecine Saint-Antoine,
Paris, France }
\date{}
```

```
\abstract{Experimenta
l demonstration of
atomatotopic organization.}
\maketitle
```

```
\section{Introduction}
As observed by \clap{\textrm{unsg}}, (...)
extensively described.
```

```
\section{Material
s and methods}
Experiments were carried out on 107 female (...)
and other Singers on stage \ct{tep} (teb53).
```

```
\section{Discussion}
This work is very interesting.
```

```
\begin{acknowledgements}
Thanks!\end{acknowledgements}
```

```
\begin{thebibliography}{Perec, G. (9999)}
\bibitem[Marks \& Spencer (1899)]{ms99}
 Marks, C. \and Spencer,
  D. About the frightening reactions that
 accompanied first performances of Il trovatore.
 \emph{Amer. J. music. Deficiency} 7, 3-6, 1899.
\end{thebibliography}
```

```
\end{document}
```
## **Exemple d'article pour A&A**

Astronomy & Astrophysics manuscript no. articleaa April 21, 2004 (DOI: will be inserted by hand later)

#### Tomatotopic organization in the Soprano

Georges Perec<sup>1</sup>

Facult´e de <sup>m</sup>´edecine Saint-Antoine, Paris, France

**Abstract.** Experimental demonstration of a tomatotopic organization.

#### 1. Introduction

#### 3. Discussion

As observed by Marks & Spencer (1899), who first named the "yelling reaction" (YR), the striking effects of tomato throwing on Sopranoes have been extensively described.

#### 2. Materials and methods

Experiments were carried out on 107 female healthy Sopranoes (Cantatrix sopranica L.) furnished by the Conservatoire national de Musique (mean weight: <sup>101</sup> kg). Tomatoes (Tomato rungisia vulgaris) were thrown by an automatic tomatothrower (Wait & See , 1972) monitored by an all-purpose laboratory computer, mimicking the <sup>p</sup>hysiological conditions encountered by Sopranoes and other Singers on stage (Tebaldi , 1953).

This work is very interesting. Acknowledgements. Thanks!

#### References

- Marks, C. Spencer, D. About the frightening reactions that accompanied first performances of Il trovatore. Amer. J. music. Deficiency 7, 3-6, 1899.
- Wait, H. See, C. Balistic requirements in tomato throwing and splatching. *Nasa Rept.*  $68/67S/002/F4, 1-472, 1972$ . Tebaldi, R. La Callas revisited.Metropolitan J. endocrin. Therap. 6, 37-73, 1953.

## **Thèses avec la classe thloria**

```
\documentclass[11pt]{thloria} [...]
\ThesisTitle{Le titre ici}
\ThesisDate{Un jour}
\ThesisAuthor{Alexandre Beelen}
\ThesisObsParis
\President = {Un méchant}
\Rapporteurs = {Un méchant & dechaispassou}
\{Examinateurs = \{L'examinateur 1 & d'ici\}\begin{document}
\MakeThesisTitlePage
\begin{ThesisAcknowledgments}
Les remerciements ici.....
\end{ThesisAcknowledgments}
\begin{ThesisDedication}
Je dédicace cette thèse à ...
\end{ThesisDedication}
\tableofcontents
\part*{Introduction générale}
```
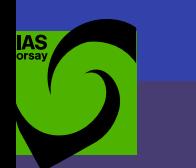

## **Thèse avec la classe thloria**

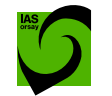

 $\bullet$ г с

**IAS** 

Institut d'Astrophysique Spatiale Groupe Galaxies et Cosmologie École doctorale d'Astrophysique d'Île de France

Du gaz et de la poussière dans les quasars `à grand décalage spectral

#### THESE`

présentée et soutenue publiquement le Un jour

pour l'obtention du grade de

Docteur de l'Observatoire de Paris  ${\bf (Sp\acute{e}cialité\ Astrophysique)}% \begin{pmatrix} \Bigl( \Bigl( \Bigl( \Bbb{I} \Bigr) \Bigr) & \Bigl( \Bigl( \Bbb{I} \Bigr) \Bigr) \Bigr) & \Bigl( \Bbb{I} \Bigr) \Bigr) \end{pmatrix} \end{pmatrix} \label{eq:Sp\acute{e}cialit}$ 

par

Alexandre Beelen

#### Composition du jury

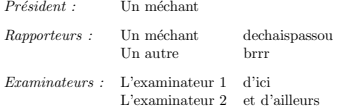

Observatoire de Paris

#### -

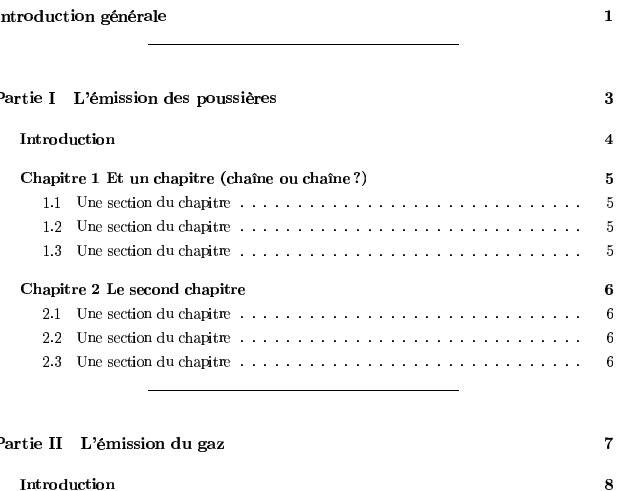

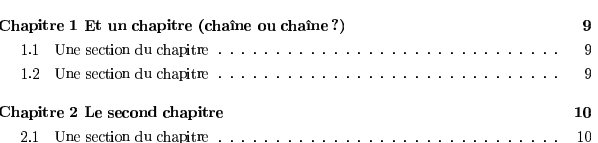

 $\bar{\textbf{v}}$ 

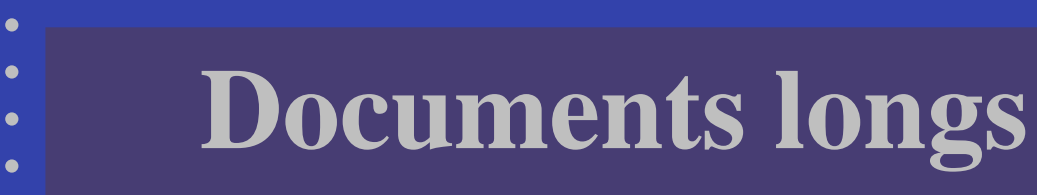

Il est conseillé de séparer le fichier en plusieurs sous-fichiers (économies de compilation, visualisation uniquement des parties qui sont en train d'être modifiées).

\includeonly{intro} \begin{document} \input{titre} \include{intro} \include{conclusion} \end{document}

titre.tex **est inclus tel quel** intro.tex **est inclus (précédé** d'un saut de page) Il est prévu d'inclure conclusion.tex

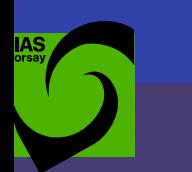

...

 $\bullet$ ٠  $\bullet$ ٠ ×

## **Lettres**

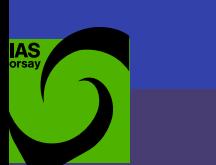

## **Les classes pour les lettres**

Classe letter pour écrire des lettres en anglais Classe lettre pour les écrire en français Adresse de l'expéditeur dans le fichier default.ins

```
\documentclass[12pt,origdate]{lettre}
\begin{document}
\begin{letter}{Les carottes et nous \\
                Editions des légumes \\
                75000 Paris Cedex}
\notelephone
\nofax
\opening{Madame, Monsieur,}
Les carottes sont cuites... Blah Blah Blah...
\closing{Veuillez agréer, Madame, Monsieur, ...}
\end{letter}
\end{document}
```
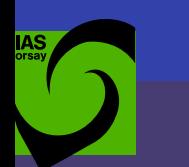

## **Exemple de lettre**

 $\bullet$  $\bullet$  $\bullet$ с ×

> Coco lapin Terrier nord91400 Orsay

Mon terrier, le 12 décembre 2003

Les carottes et nous Editions des légumes 75000 Paris Cedex

Madame, Monsieur,

Les carottes sont cuites.... Blah Blah Blah... Blah Blah Blah... Blah Blah Blah... Blah Blah Blah... Blah Blah Blah... Blah Blah Blah... Blah Blah Blah... Blah Blah Blah... Blah Blah Blah... Blah Blah Blah... Blah Blah Blah... Blah Blah Blah...

Veuillez agréer, Madame, Monsieur, l'expression de mes sentiments distingués.

Coco lapin

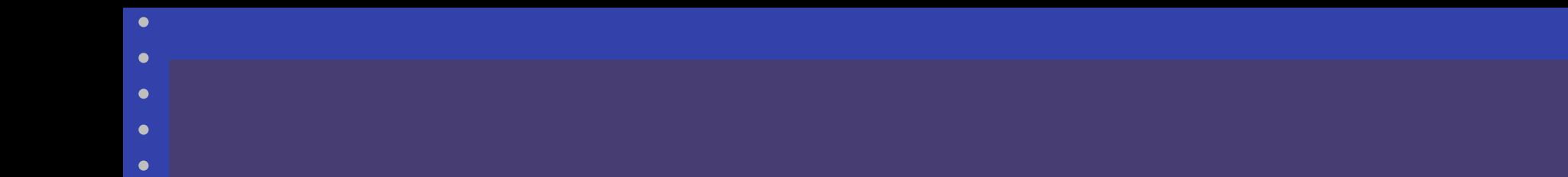

## **Poster pour un colloque**

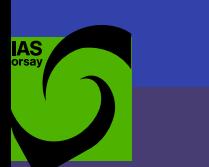

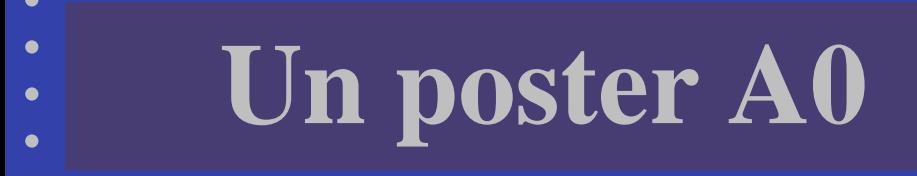

Il existe plusieures possibilité pour faire un poster A0 :

MS Powerpoint, OpenOffice/... **LATEX avec la classe a0poster** 

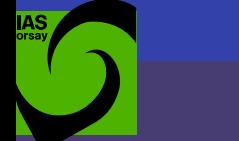

# **Un poster A0 en LATEX**

En plus de la classe a0poster, qui définit la taille de la page et des polices, il est possible d'utiliser plusieurs packages aidant à la création d'un poster A0 :

- **textpos: position des boites**
- graphicx : inclure des graphiques
- **·** pstricks : postscript avançé (couleurs, formes...)
- $\tt{multicol}$  : texte sur plusieures colonnes
- natbib : gérer sa bibliographie

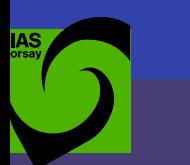

## **a0poster : exemple**

```
\documentclass[a0,portrait]{a0poster}
\usepackage[absolute]{textpos}
\usepackage{graphicx,wrapfig,times}
\usepackage[numbers]{natbib}
```

```
\TPGrid[30mm,30mm]{15}{25}
```

```
\begin{document}
\begin{cases} \frac{textblock}{12}(0,-0.1) \end{cases}\Title{Dust and gas in the early universe}
\end{textblock}
```

```
\begin{textblock}{8}(0,0.8)
```
The study of dust and molecular gas in high redshift sources allows us to probe the physical conditions of star formation  $( \ldots )$ \end{textblock}

(...)

## **a0poster : exemple**

 $\bullet$  $\bullet$  $\bullet$ c с

#### Dust and gas in the early universe

#### Introduction

The study of that and actionalist particular solution solution is depoint for physical conditions of and discusses data provided a first process of the state of the court of the state of the state of the state of the stat a patength amongfacts: whether - whether the complete wide of a 1.2 mm continuum numer of higher glasses (1.5 mm m is an including the domainm<br>- We start that you this model of a 1.2 mm continuum numer of don-

#### Probing the star formation in high z quasars

Problem the star formula<br>on in high z quasars  $\begin{array}{ll} \text{Frobing the star formation in high $z$ quasars} \\ \text{For the most possible terms of the data, the data is a 100 times that the data is a 100 times that the data is a 100 times that the data is a 100 times that the data is a 100 times that the data is a 100 times that the data is a 100 times that the data is a 100 times that the data is a 100 times that the data is a 100 times that the data is a 100 times that the data is a 100 times that the data is a 100 times that the data is a 1$ 

car show h

 $\label{eq:Ricci} \begin{split} E(T,\beta,S_{\text{max}}) &\simeq \alpha \frac{4\pi D_0^{-2}}{2\pi\pi}\frac{T^{2/3}}{C_{\text{max}}R_{\text{max}}T}S_{\text{max}}. \end{split}$ 

 $M_2 = \underbrace{A_{\alpha\mu} \cdot D^2_2}_{\{\Gamma, \alpha\} \equiv \alpha_2 \alpha_{\text{mod}}, D_{\alpha\mu\nu} \cap \Gamma}$ . With the state board raty by stars, the star formation new is proper-<br>mount to the first state of fundamenty believing

where  $\beta_{\rm MSE}$  is a Possible of which such function, and  $\beta_{\rm MSE}$  is the function of the distributed entailed by the startered linear contract the party of the function of the  $\beta_{\rm MSE}$  is a finite space of the start

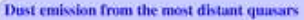

with the triple forms in the  $\beta$  ,  $\beta$  , which were discussed in the MMS by two oral, CMS, 2002 have here also advanced of 250 GHz with We consider a set of the constant  $\mathcal{M}$  and  $\mathcal{M}$  are associated as a set of the constant of the constant  $\mathcal{M}$  and  $\mathcal{M}$  are associated by the constant of the constant of the constant of the constant of the c

**TELEVISION** 

on stabl be requestioned

#### **Conclusion**

The states between the product for straight  $\mathcal{G}$  and  $\mathcal{G}$  between  $\mathcal{G}$  and  $\mathcal{G}$  are straightforward in the contribution of the contribution of the contribution of the contribution of the contribution of th

The model of the collection and radio characterize factors that the collection is determined by more precise to the dark beams to the collection of the collection of the collection of the collection of the collection of t processing and the spinor between the section of the present factor<br>grows (Have at al. 2000). Present the section of the present does

Never 4 M, RA does R, John Runsen Res and  $\frac{100048954.625}{410044954.628} \cdot \frac{275}{2754} \cdot \frac{1000}{1000424.514} \cdot \frac{1004}{4954.543} \cdot \frac{1004}{4006} \cdot \frac{1}{\alpha} \cdot \frac{1}{\alpha} \cdot \frac{1}{\alpha} \cdot \frac{1}{\alpha} \cdot \frac{1}{\alpha} \cdot \frac{1}{\alpha} \cdot \frac{1}{\alpha} \cdot \frac{1}{\alpha} \cdot \frac{1}{\alpha} \cdot \frac{1}{\alpha} \cdot \frac{1}{\alpha} \cdot \frac{1}{\alpha$ 

The A senatesian hold nucleonline the OWA **SOS DIGHTS)**. Condition are official MHS 310-cert (21). Conclusions are offset to the first that the state is a state of the state of the state of the state of the state of the state of the state of the state of the state of the state of the state of the sta  $\Theta$  (V  $^2$  , and average values are 2, 4, 8, 32, 44 adyless.

6A. often [arrest]

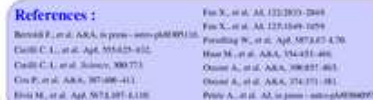

First Stars B. State College, PA, May 24:11-a 2005

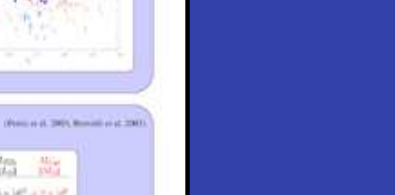

 $\bullet$ 

 $\bullet$ 

 $\bullet$ 

 $\bullet$ 

 $\bullet$ 

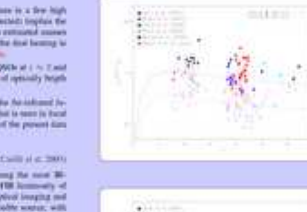

Beelen, A.<sup>2</sup> (Alexandre Beelen@ias.fr),

Bertoldi, F.<sup>1</sup>, Omont, A.<sup>1</sup>, Carilli, C.<sup>2</sup>, Cox, P.<sup>1</sup>, Fan, X.<sup>2</sup>,<br>Petric, A.<sup>2</sup>, Strauss, M.A.<sup>2</sup>, Zylka, R.<sup>3</sup>

Petric,  $\mathbf{A}^{(1)},\mathbf{B}^{(2)}$  Estraino, A.A.  $\hat{\mathbf{r}}$  ,<br/>  $\mathbf{Q}^{(1)}$  factor  $\hat{\mathbf{r}}$  and  $\hat{\mathbf{r}}$  ,<br/> $\hat{\mathbf{r}}$  ,  $\hat{\mathbf{r}}$  ,  $\hat{\mathbf{r}}$  ,  $\hat{\mathbf{r}}$  ,<br/> $\hat{\mathbf{r}}$  ,  $\hat{\mathbf{r}}$  ,  $\hat{\mathbf{r}}$  ,  $\hat{\mathbf{r}}$ 

Call and Sell Gammed 2001 2003 Council 2002 New York Sell Bankshare 2003

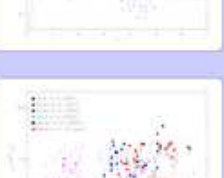

 $-14 - 1$ 

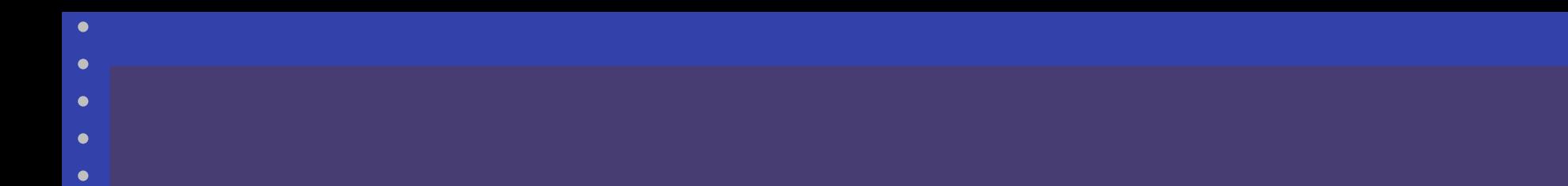

## **Présentations orales avec prosper et beamer**

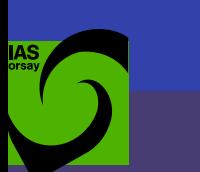

## **Alternatives à PowerPoint**

- Elles existent : StarOffice/OpenOffice, MagicPoint, kpresenter...
- La classe prosper pour l $\mathbb{A}$ EX joue le même rôle, tout en permettant de profiter des avantages de LATEX (même si pas wysiwyg).
- En sortie : un fichier PDF, lisible partout, sur tous les systèmes, sans avoir besoin du logiciel utilisé pour créer la présentation.
- Ce sont des classes  $\mathbb{A}$ EX : slides, prosper, beamer,  $\dots$

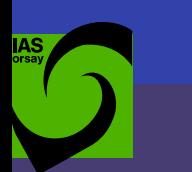

## **Installation et démarrage de prosper**

- Page web de prosper :
	- <http://prosper.sourceforge.net/> Documentation : <doc/prosper-doc.pdf>
- Pour obtenir un fichier Postscript : latex presentation.tex dvips presentation.dvi -o **Ensuite, pour obtenir un fichier PDF :** ps2pdf presentation.ps
- Il est conseillé d'utiliser un Makefile

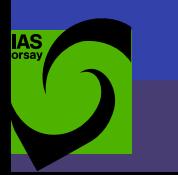
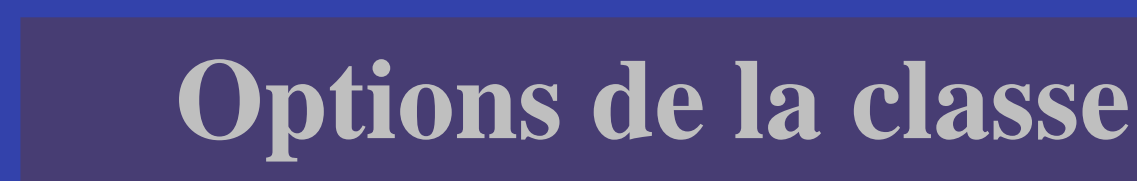

\documentclass[style,option1,option2,...]{prosper}

- Les styles frames, lignesbleues... sont disponibles par défaut.
- Options :
- slideBW ou slideColor : sortie en n&b ou couleur
- colorBG ou nocolorBG : fond en couleur ou transparent (pour impression)
- **ps ou pdf : document final en Postscript ou du PDF**

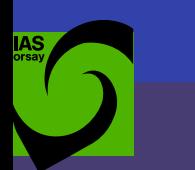

## **Commandes dans le préambule**

Avant \begin{document} :

 $\bullet$  \title, \subtitle, \author, \email, \institution : définition du titre produit par \maketitle.

#### \Logo(x,y){logo} : logo.eps à mettre sur chaque transparent

**.** \slideCaption: légende de chaque transparent  $\bullet$  \DefaultTransition: effet de transition entre transparents, parmi Split, Blinds, Box, Wipe, Dissolve, Glitter et Replace (défaut)

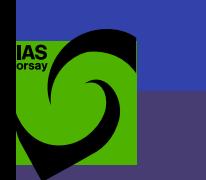

### **Exemple de préambule**

```
\documentclass[nuancegris,ps,slideColor,colorBG]{prosper}
\usepackage[latin1]{inputenc}
\usepackage[T1]{fontenc}
\usepackage[francais]{babel}
\usepackage{graphicx}
```

```
\NoFrenchBabelItemize
\DefaultTransition{Replace}
\Logo(-1.4,-.7){\includegraphics[width=8mm]{ias}}
\slideCaption{Formation \LaTeX}
\title{Formation à \LaTeX}
\subtitle{IAS, Mai 2003}
\author{Alexandre Beelen et Éric Buchlin}
\date{Mai 2003}
```

```
\begin{document}
\maketitle
\end{document}
```
### **Exemple de préambule : résultat**

#### **Formation à LATEX IAS, Mars 2004**

Alexandre Beelen et Éric Buchlin

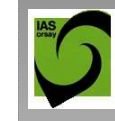

Formation LATEX – p. 1

п

п п

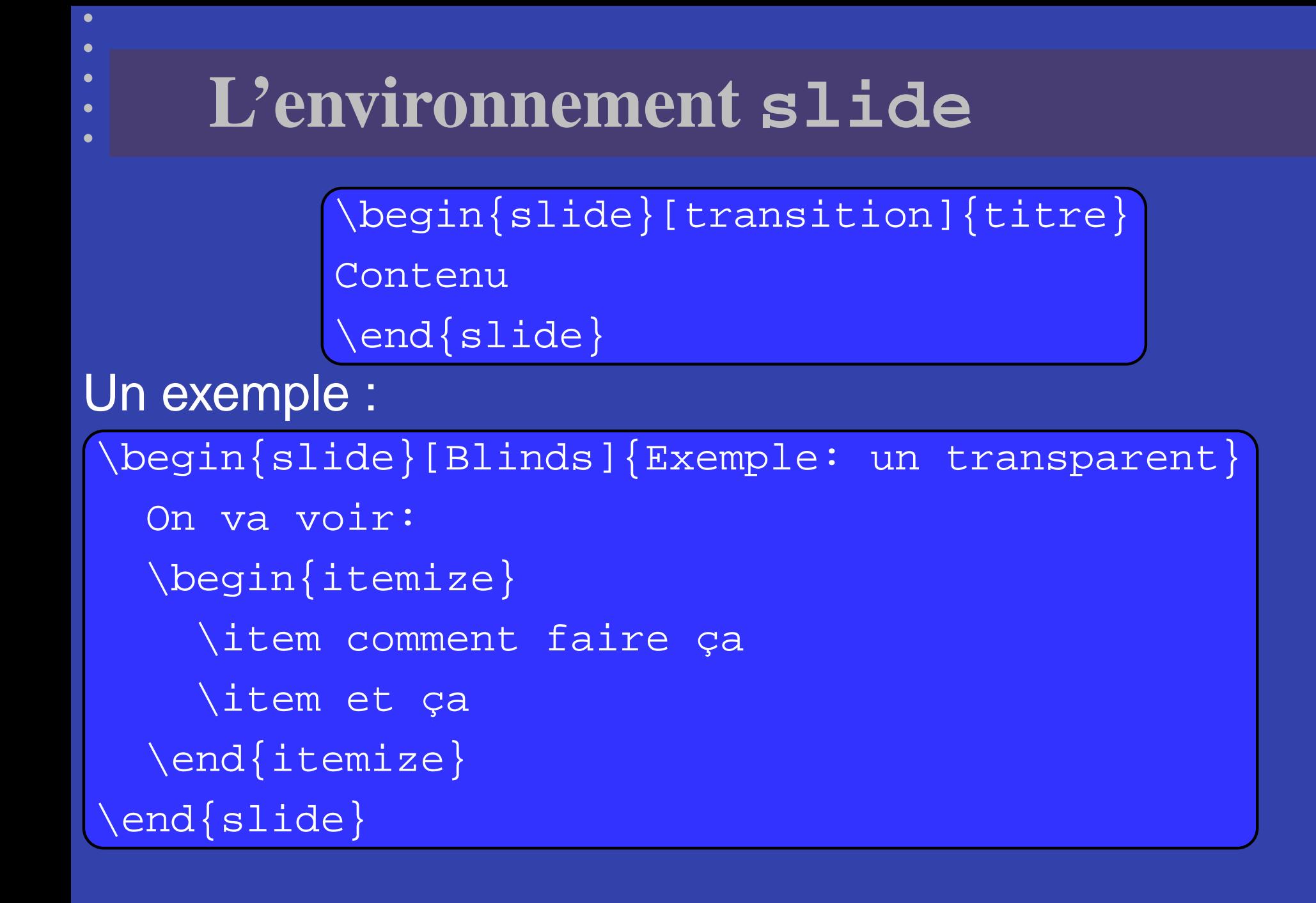

Formation LAT<sub>E</sub>X — IAS, 4 Mai 2004 – p. 77

## **Exemple : un transparent**

On va voir : comment faire ça  $\bullet$ et ça

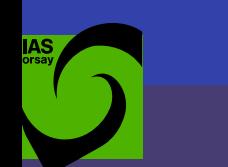

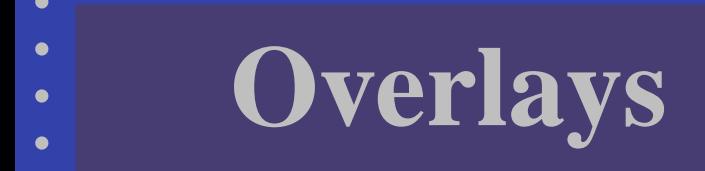

}

Pour afficher un transparent en plusieurs fois : \overlays

> \overlays{3}{ \begin{slide}[Glitter]{Exemple d'overlays} \FromSlide{1} Voici un exemple: \FromSlide{2} \begin{itemize} \item Ceci apparaît après \FromSlide{3} \item Et ceci encore après \end{itemize} \end{slide}

Autres commandes disponibles : \OnlySlide, \UntilSlide, \fromSlide, \fromSlide\*, . . .

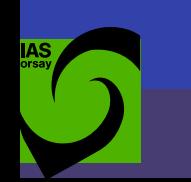

# **Exemple d'overlays**

Voici un exemple :

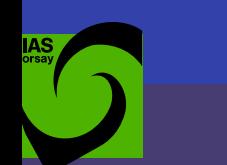

×

## **Exemple d'overlays**

Voici un exemple : Ceci apparaît après  $\bullet$ 

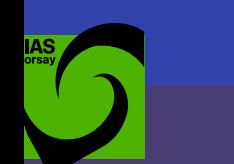

## **Exemple d'overlays**

Voici un exemple : Ceci apparaît après  $\bullet$ Et ceci encore après

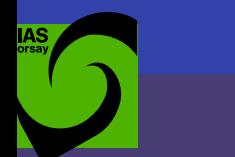

### **Personnalisation & Accessoires**

On peut écrire ses propres fichiers  $\mathtt{PPRxxx}$ x.sty, ou pour commencer, on peut modifier les styles existants. Pour plus de détails, voir la documentation. Générer le PDF automatiquement, ajouter des notes et publier sur internet avec prosper-make, prosper-notes et prosper-online :

<http://perso.club-internet.fr/albannay/prosper/prosper-make/>

## **Autre possibilité : beamer**

Installation :

<https://sourceforge.net/projects/latex-beamer/>

Pourquoi utiliser beamer ?

Meilleure structuration du document, à la conception et au final (possibilité d'avoir un plan visible et cliquable) Meilleur aspect des présentations

## **Pourquoi utiliser beamer ? (2)**

Plus de fonctionnalités (notamment pour l'affichage progressif, le réglage fin de ce qui est affiché en fonction du médium (projection, papier)...) Meilleure documentation que celle de prosper : <http://www.tug.org/tex-archive/macros/latex/> <contrib/beamer/doc/beameruserguide.pdf> Code plus "propre", diminuant les risques de bugs et de conflits avec les autres packages • Compilation plus courte : on peut utiliser pdflatex, pour produire directement du PDF

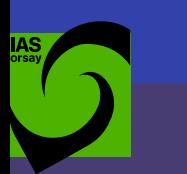

### **Pour commencer avec beamer**

```
\documentclass[compress]{beamer}
\title{Observations avec SUMER}
\author{Éric~Buchlin\inst{1,2}}
\institute{\inst{1} IAS \and \inst{2} Osservatorio d'Arcetri}
\date[PNST 2004]{Atelier PNST, 26--28 janvier 2004}
\begin{document}
```

```
\frame{ \titlepage }
```

```
\frame{ \tableofcontents }
```

```
\section{Approche statistique}
\subsection[Petites échelles]{Le chauffage à petite échelle}
```
\frame{

}

```
\frametitle{Le chauffage à petite échelle et les statistiques}
Il faut faire des statistiques pour étudier le chauffage.
```

```
\end{document}
```
### **Exemple avec beamer**

Approche statistique Observations Définitions Discussion

**Données Statistiques** 

#### Jeu de données SUMER

- · Soleil entier balayé par la fente du spectrohéliographe
- · 36 images, avril à octobre 1996
- Résolution  $1.5 \times 1$  arcsec<sup>2</sup>
- Paramètres des raies calculés à bord (perte d'information, mais mesure spectroscopique et non par filtres)
- · Quelques spectres de référence (détecteur entier)

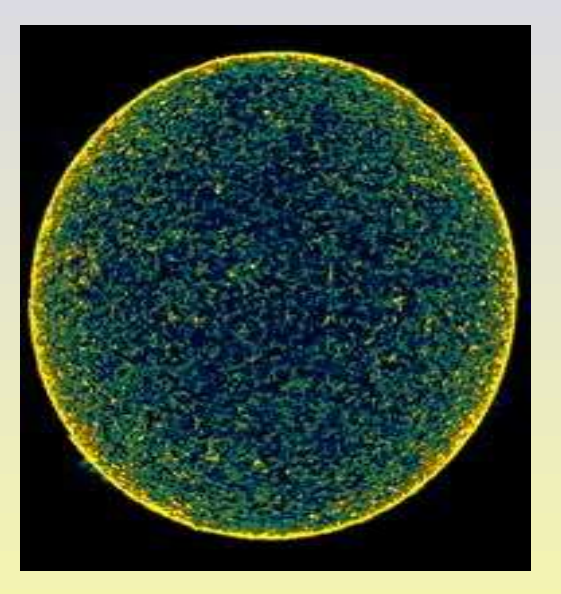

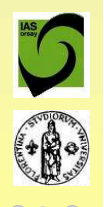

Formation

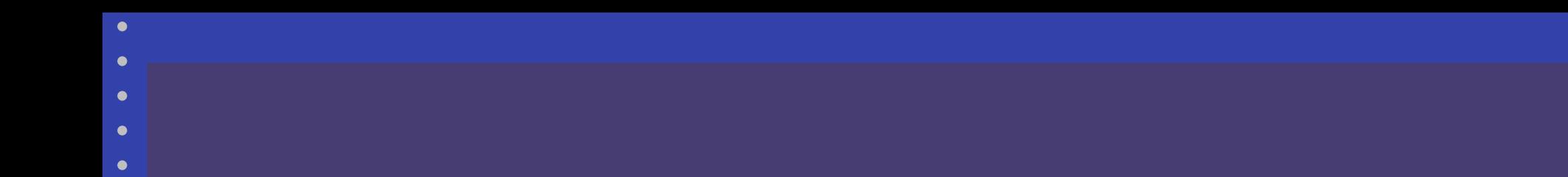

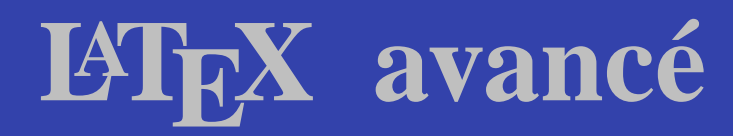

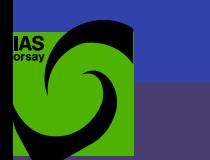

## **Définir ses propres commandes**

Ceci définit une commande pour taper les unités physiques en mode mathématique :

 $\text{Newcommand}\{\nu\}: \mathbb{I} \$ 

La commande accepte un argument, et est à utiliser comme ceci : \$12\unit{km}\$.

Ceci définit un environnement :

 $\text{Vironment}\{ \tilde{\} \} \}$ 

\begin{withlines}...\end{withlines} sera entouré de deux lignes horizontales.

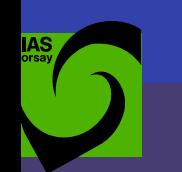

## **Définir ses propres packages**

 $\mathsf{Definition}\ \mathsf{de}\ \mathsf{la}\ \mathsf{comm}$ ande  $\setminus \mathsf{unit}\ \mathsf{dans}\ \mathsf{myunit}\ \mathsf{.}\ \mathsf{sty}$  :

\ProvidesPackage{myunit}  $\newcommand{\\unnd{\unit}{1}$  [1] $\overline{\times}$  (\ensuremath ${\: \cdot \: \cdot \: \}$ }}

 ${\sf A}$  utiliser en mettant  $\setminus$ usepackage $\{\texttt{myunit}\}$ 

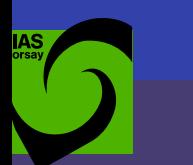

## **Changer de police**

Sélection "à la main" d'une police :

 $\text{[} \setminus \text{usefont}[ \text{encode}] \}$   $\text{[} \setminus \text{doublection} \}$   $\text{[} \setminus \text{name}]$ 

- Encodage : T1, OT1, U...
- Famille : cmr, pgm... (représente le nom de la police)
- Collection : m, b, bx, l (gras ou pas)
- Forme : n, sl, it, sc (normal, slanted, italic, small caps)

\usefont {U} {ygoth} {m} {n}

Exemple :

Ce texte est en police Gothic Fraktur

 $\mathcal{L}$  -  $\mathcal{L}$  -  $\mathcal{L}$  -  $\mathcal{L}$  -  $\mathcal{L}$  -  $\mathcal{L}$  -  $\mathcal{L}$  -  $\mathcal{L}$  -  $\mathcal{L}$  -  $\mathcal{L}$  -  $\mathcal{L}$  

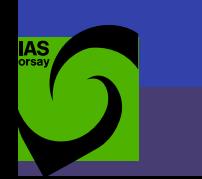

## **Redéfinir les polices par défaut**

#### Redéfinir la police normale, le résultat de \textbf. . . :

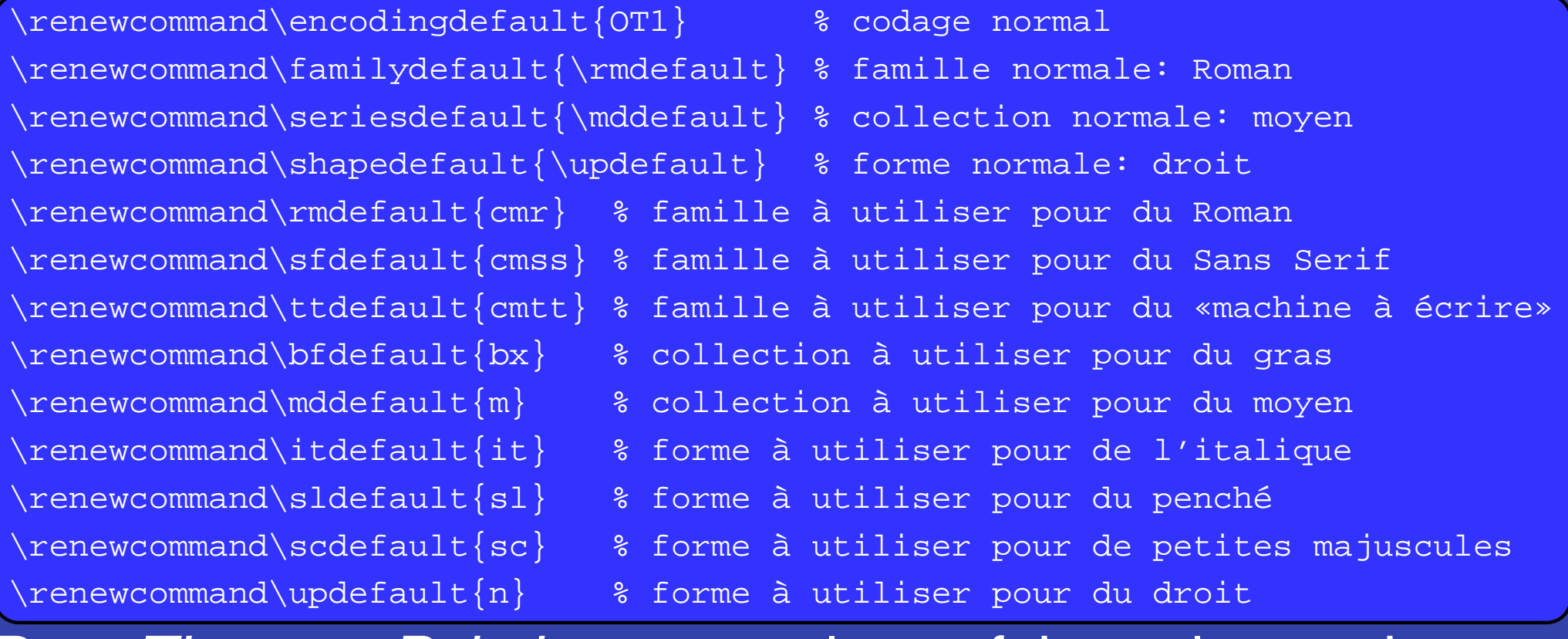

Pour *Times* et *Palatino*, tout cela est fait par les packages txfonts **et** pxfonts.

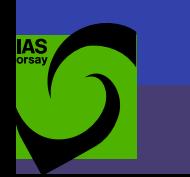

## **Personnaliser la mise en forme**

Changer la mise en forme des titres : redéfinir \chaptermark, \section... (s'inspirer de leur première définition dans le fichier .cls de la classe utilisée) :

```
\usepackage{color}
\makeatletter
\renewcommand\section{%
  \@startsection{section}{1}{\z@}%
  {-3.5ex \operatorname{Qplus} -1ex \operatorname{Qminus} -.2ex}{2.3ex \@plus.2ex}%
  {\color{red}\setminus\text{color[rgb]{666}color[rgb]{.5,0,1}\setminus\text{Huge}}}\text{usefont}\{U\}{ygoth}{m}{n}}}
\makeatother
\renewcommand\rmdefault{phv}
\begin{document}
\section{Ma jolie section}
[ \ldots ]
```
...

### $\mathcal{A}$  in  $\mathcal{A}$

#### **1.1 Eh, on oublie les subsections?**

 changée en Helvetica/Arial. Mais rien <sup>n</sup>'empêche de faire pareil avec les autres niveaux de titre. D'ailleurs, la police par défaut de ce document <sup>a</sup> été

### **Personnaliser une classe**

#### Pour redéfinir certaines commandes de la classe book, dans un fichier mythesis.cls :

```
\NeedsTeXFormat{LaTeX2e}[1995/12/01]
\ProvidesClass{mythesis}
                [2003/07/27 v0.01
 Custom LaTeX document class for a PhD thesis]
\PassOptionsToClass{a4paper,12pt,twoside,onecolumn,final,openright}{book}
\LoadClass{book}
\RequirePackage{color}
\renewcommand\section{%
  \@startsection{section}{1}{\z@}%
  {-3.5ex \qquad \qquad -1ex \qquad \qquad -.2ex}{2.3ex \verb|@plus.2ex|%{\color{red}\setminus\{color[rgb]{.5,0,1}\setminus\text{Huge}}}\text{usefont}\{U\}{ygoth}{m}{n}}}
 \endinput
```
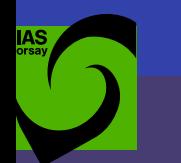

### **Résolution de problèmes et conseils**

٠

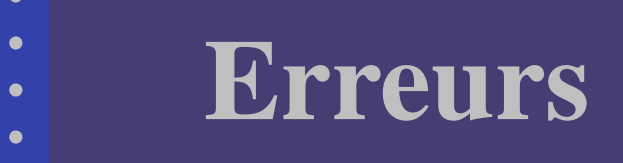

- Il y a peu de chance que cela vienne de l $\&$ E $\times$ *Le PS ne s'imprime pas* : souvent dû à un EPS mal formé, passer le document par ps2ps, ou localiser le EPS mal formé et le passer par eps2eps.
- Des erreurs persistent alors qu'elles ont été corrigées : effacer les fichier .aux
- Overfull \hbox n'est pas une erreur.

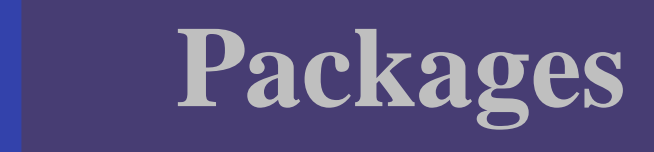

- Packages non disponibles : les chercher sur CTAN et les installer. Idem pour les polices (un peu plus difficile).
- Comportement d'un package dépendant d'un autre package : packages incompatibles (lire leur documentation), ou vieilles versions (mettre à jour).

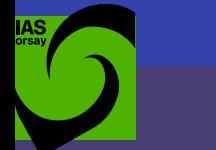

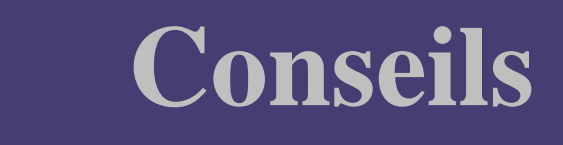

- Utiliser des labels de la forme fig:histo pour les figures, sec: intro pour les sections...
- Lire les documentations des packages, ils offrent souvent beaucoup de possibilités non décrites ici.
- Tous les changements typographiques doivent avoir un sens, et les commandes utilisées doivent dépendre du sens, pas de la typographie.

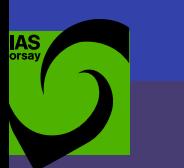

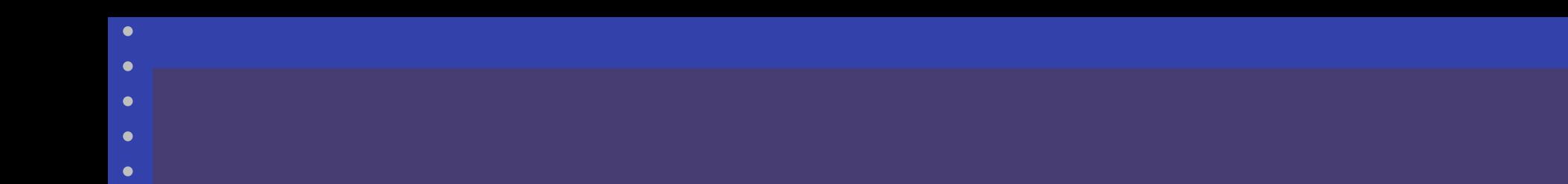

### **Conclusion**

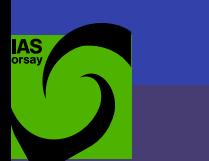

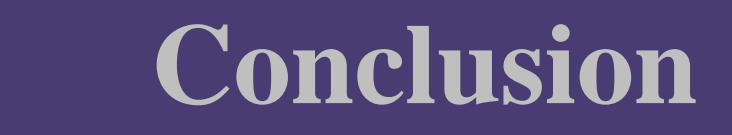

On peut tout faire... (sauf le café)

Merci à tous ceux qui ont manifesté leur intérêt depuis plus d'un an, et à la Direction.

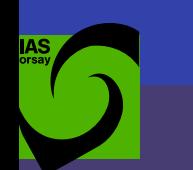

Formation· IAS. 4 Mai 2004